- **Wikiprint Book**
- **Title: Panel sterowania**

**Subject: eDokumenty - elektroniczny system obiegu dokumentów, workflow i CRM - NewBusinessAdmin/Settings/ControlPanel**

**Version: 10**

**Date: 04/18/25 16:45:49**

## **Table of Contents**

*Panel sterowania 3*

[[Podręcznik użytkownika](http://support.edokumenty.eu/trac/wiki/NewBusinessAdmin) > [Ustawienia](http://support.edokumenty.eu/trac/wiki/NewBusinessAdmin/Settings) > Panel sterowania

## **Panel sterowania**

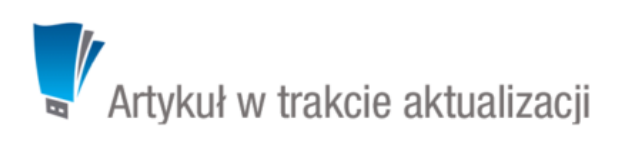

W **Panelu sterowania** możemy konfigurować elementy wykorzystywane w systemie eDokumenty. Należą do nich m.in. słowniki kategorii, cechy obiektów, szablony, słowniki terminów finansowych etc. Odnośniki do pojedynczych paneli zarządczych zostały pogrupowane zgodnie z nazwami modułów.

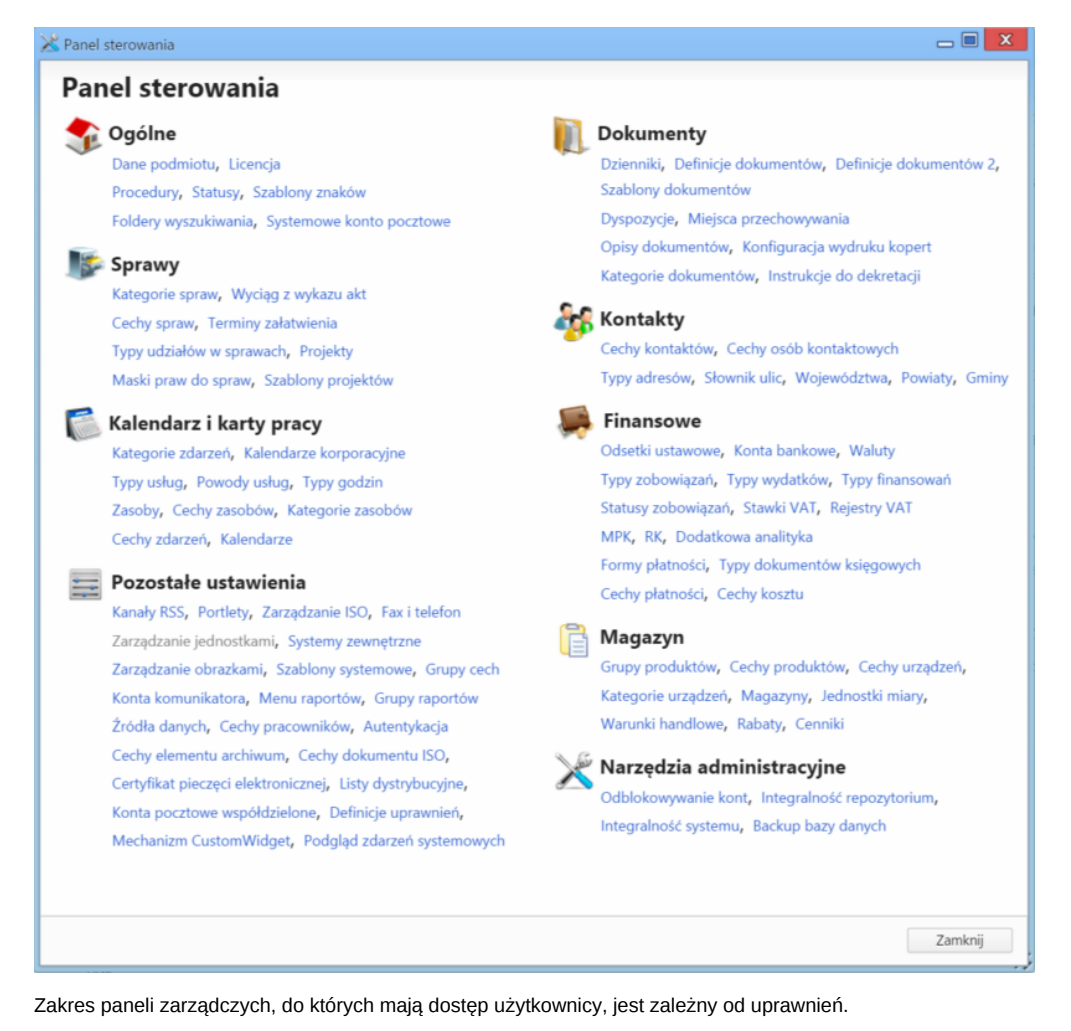

• [Ogólne](http://support.edokumenty.eu/trac/wiki/NewBusinessAdmin/Settings/ControlPanel/General)

- Dokumenty
- **Sprawy**
- Kontakty
- Kalendarz i karty pracy
- Finansowe
- Magazyn
- Narzędzia administracyjne
- Pozostałe ustawienia